## GUIDE TO APA V7 CHANGES

The American Psychological Association (APA) published its updated formatting style guidelines from version 6 to versions 7 in October of 2019. This guide is produced by the School for Graduate and Professional Studies at Elizabethtown College, with resources from our college library and other sources listed below. We describe each key change, it's section in the new APA style guide, along with an example of the new and the old APA style. We hope it will help both students and professors to quickly see the changes to APA style.

| CHANGE                                                                                                | OLD APA V6                                                                                                    | NEW APA V7                                                                                                    |
|----------------------------------------------------------------------------------------------------|----------------------------------------------------------------------------------------------------|----------------------------------------------------------------------------------------------------|
| REFERENCE LIST<br>CHANGES                                                                             |                                                                                                    | Note: References are also double-spaced.                                                                                                    |
| Publication location is no longer included at all. (9.29)                                             | Helfer, M. E., Kempe, R. S., & Krugman, R. D. (1997). <i>The battered child</i> (5th ed.). Chicago, IL: University of Chicago Press. | Belcher, W. (2019). Writing your journal article in twelve weeks: A guide to academic publishing success (2nd ed.). University of Chicago Press.                                                                                                    |
| e-book platform, device,<br>or format is not<br>included, but publisher<br>is still necessary. (9.19) | Stoker, B. (1897). <i>Dracula</i> [Kindle DX version].  Retrieved from Amazon.com                                                    | Tschabrun, S. (1995). African history resources on the continent (2nd ed.). Divine Press.                                                                                                    |
| The first TWENTY authors should all be included in Reference list. (9.8)                              | The reference section lists up to seven authors of a single work.                                                                    | List by last names and initials; commas separate author names, while the last author's name is preceded by ampersand.                                                                                                    |
|                                                                                                    |                                                                                                    | Nguyen, T., Carnevale, J. J., Scholer, A. A., Miele, D. B., & Fujita, K. (2019). Metamotivational knowledge of the role of high-level and low-level construal in goal-relevant task performance. <i>Journal of Personality and Social Psychology, 117</i> (5), 879-899. http://dx.doi.org/10.1037/pspa0000166 |

| CHANGE                                                                                                    | OLD APA V6                                                                                                    | NEW APA V7                                                                                                    |
|----------------------------------------------------------------------------------------------------|----------------------------------------------------------------------------------------------------|----------------------------------------------------------------------------------------------------|
| When work has 21 or<br>more authors, include<br>only the first 19 names,<br>an ellipsis, and the final<br>name. (9.8)                                       | No more than seven authors; after sixth name, use an ellipsis in place of the author names. Then provide final author name.  Miller, F. H., Choi, M. J., Angeli, L. L., Harland, A. A., Stamos, J. A., Thomas, S. T., Rubin, L. H. (2009). Web site usability for the blind and low-vision user. <i>Technical Communication</i> , <i>57</i> , 323-335. | Wiskunde, B., Arslan, M., Fischer, P., Nowak, L., Van den Berg, O., Coetzee, L., Juárez, U., Riyaziyyat, E., Wang, C., Zhang, I., Li, P., Yang, R., Kumar, B., Xu, A., Martinez, R., McIntosh, V., Ibáñez, L. M., Mäkinen, G., Virtanen, E., Kovács, A. (2019). Indie pop rocks mathematics: Twenty One Pilots, Nicolas Bourbaki, and the empty set. <i>Journal of Improbable Mathematics</i> , 27(1), 1935–1968. https://doi.org/10.0000/3mp7y-537 |
| URLs no longer have "Retrieved from" in front; URL should point to the actual material instead of publisher's homepage. (9.16)                              | Author, A. A. & Author B. B. (Date of publication).  Title of page [Format description when necessary]. Retrieved from https://www.someaddress.com/full/url/  Spotlight Resources. (n.d.). Retrieved from https://owl.purdue.edu/owl/about_the_owl/owlinformation/spotlight_resources.html                                                             | American Society for the Prevention of Cruelty to Animals.  (2019, November 21). Justice served: Case closed for over 40 dogfighting victims. <a href="https://www.aspca.org/news/justice-served-case-closed-over-40-dogfighting-victims">https://www.aspca.org/news/justice-served-case-closed-over-40-dogfighting-victims</a>                                                                                                    |
| DOIs should be in form of a URL using specified format. (9.35)                                                                                              | Format not specified.                                                                                                    | https://doi.org/xxxxxxxxx/xxxxx                                                                                                    |
| Include the available DOI in the citation, even if it was accessed in paper format. (9.34)                                                                  | Not mentioned.                                                                                                    | Specified.                                                                                                    |
| Include Web site name after Web page title if page is part of whole site. Site name should be in title case with no other formatting, followed by a period, | Not specified.                                                                                                    | For all examples of web-based citations, click here.  Lastname, F. M. (Year, Month Date). Title of page. Site name. URL  Price, D. (2018, March 23). Laziness does not exist.  Medium. <a href="https://humanparts.medium.com/laziness-does-not-exist-3af27e312d01">https://humanparts.medium.com/laziness-does-not-exist-3af27e312d01</a>                                                                                                    |

| CHANGE                                                                                   | OLD APA V6                                                                                                    | NEW APA V7                                                                                                    |
|------------------------------------------------------------------------------------------|----------------------------------------------------------------------------------------------------|----------------------------------------------------------------------------------------------------|
| then URL of Web page<br>being cited. (9.33)                                              |                                                                                                    |                                                                                                    |
| ARTICLE IN PRINT<br>JOURNAL                                                              | Scruton, R. (1996). The eclipse of listening. <i>The</i> New Criterion, 15(3), 5-13.                                                                                 | Scruton, R. (1996). The eclipse of listening. <i>The New Criterion</i> , 15(3), 5–13.  Note: APA 7 advises writers to include a DOI (if available), even when using the print source. The example above                                                                                                    |
| ARTICLE IN ELECTRONIC JOURNAL                                                            | Author, A. A., Author, B. B., & Author, C. C. (Year). Title of article. <i>Title of Periodical, volume number</i> (issue number), pages. https://doi.org/xx.xxx/yyyy | assumes no DOI is available.  Lastname, F. M. (Year, Month Date). Title of page. Site name. URL  Baniya, S., & Weech, S. (2019). Data and experience design: Negotiating community-oriented digital research with service-learning. Purdue Journal of Service-Learning and International Engagement, 6(1), 11–16. https://doi.org/10.5703/1288284316979 |
| When a DOI or URL is long or complex, a short DOI or shortened URL is permitted (p. 300) | Lengthy URLs not addressed.                                                                                                    | e.g., tinyurl, bitly, etc.                                                                                                    |
| Hyperlinks (9.35)                                                                        | DOI indicated at the end of the reference as "doi:xxxxxxx"                                                                                                    | DOIs and URLs are presented as hyperlinks (pp. 299-300).                                                                                                    |
| Now have format for citing social media.                                                 | Not specified.                                                                                                    | Lastname, F. M. or Name of Group. (n.d.). <i>Home</i> [Facebook page]. Site name. Retrieved Month Date, Year, from URL  Little River Canyon National Preserve (n.d.). <i>Home</i> [Facebook page]. Facebook. Retrieved January 12, 2020 from https://www.facebook.com/lirinps/                                                                          |
| Can now cite artwork and graphics.                                                       | Not specified.                                                                                                    | Photographer, P. (Year of publication). <i>Title of photograph</i> [Photograph]. Source. URL                                                                                                    |

| CHANGE                                                                                                    | OLD APA V6                                                                        | NEW APA V7                                                                                                    |
|----------------------------------------------------------------------------------------------------|-----------------------------------------------------------------------------------|----------------------------------------------------------------------------------------------------|
|                                                                                                    |                                                                                   | Ryan, S. (2019). Sea smoke on Lake Michigan [Photograph]. New York Times. https://www.nytimes.com/interactive/2019/world/year-in-pictures.html |
| IN-TEXT CITATION CHANGES                                                                                                    |                                                                                   |                                                                                                    |
| In-text citations for works with more than two authors should be for just the first author plus "et al."                                  | The first in-text citation mentions up to five authors.                           | The first in-text citation of a work by more than two authors may list only the first author, followed by "et al." (p. 266).                   |
| PAPER FORMATTING CHANGES                                                                                                    |                                                                                   |                                                                                                    |
| Steps to formatting a student paper in APA V7.                                                                                            | Not applicable.                                                                   | Click here.                                                                                                    |
| No "Running head:" in<br>the running head of<br>professional papers. No<br>running head in student<br>papers except page<br>number. (2.8) | Example: Running head: TITLE OF YOUR PAPER                                        | No running head – just page number top right.                                                                                                  |
| New emphasis on bias-<br>free language. Use<br>"person-first" language<br>whenever possible.                                              | an epileptic" or "an epileptic man" Brief section of guidelines on reducing bias. | "a man with epilepsy" Entire chapter dedicated to bias-free language guidelines (chapter 5).                                                   |
| Use "I" rather than "the author" when describing your thoughts; do not use quotation marks around the words. (4.16)                       | the author believes that the participants enjoyed the experience.                 | I believe that the participants enjoyed the experience.                                                                                        |
| Avoid using adjectives as nouns to describe groups of people.                                                                             | "the poor"                                                                        | "people living in poverty"                                                                                                    |

| CHANGE                                                                                                    | OLD APA V6                                                                                                    | NEW APA V7                                                                                                    |
|----------------------------------------------------------------------------------------------------|----------------------------------------------------------------------------------------------------|----------------------------------------------------------------------------------------------------|
| Use "they" for a person whose gender is unknown or irrelevant.                                                                                                    | "I don't know who wrote this note, but he or she has good handwriting."                                                                                             | "I don't know who wrote this note, but they have good handwriting."                                                                                                |
| Advises against anthropomorphizing language.                                                                                                    | The female <i>Papio hamadryas</i> baboon is one who gives birth over the edge of a cliff.                                                                           | The female <i>Papio hamadryas</i> baboon is one that gives birth over the edge of a cliff.                                                                         |
| Two APA paper versions: professional and student. Student has differences in title page and no running head.                                                       | For APA V6 Sample Paper <u>click here.</u>                                                                                                    | For new APA V7 Sample Student Paper click here.                                                                                                    |
| Changes to heading levels.                                                                                                    | For APA V6 Headings <u>click here.</u>                                                                                                    | For new APA V7 Headings click here. Sample of Paper Headings in APA V7.                                                                                            |
| Use a single space after a period or any punctuation that ends a sentence. (6.1)                                                                                   | Two spaces: "Previous research shows that patients are interested in palliative care. This research project explores how to discuss palliative care with patients." | One space: "Previous research shows that patients are interested in palliative care. This research project explores how to discuss palliative care with patients." |
| Acceptable fonts: Times<br>New Roman 12, Calibri<br>11, Arial 11, Lucida Sans<br>Unicode 10, Georgia 11,<br>and Computer Modern<br>10. (2.19)                      | Times New Roman 12 point font.                                                                                                    | <ul> <li>Times New Roman 12</li> <li>Calibri 11</li> <li>Arial 11</li> <li>Lucida Sans Unicode 10</li> <li>Georgia 11</li> <li>Computer Modern 10.</li> </ul>      |
| <ul> <li>Table number is placed above the table itself in bold.</li> <li>Table title placed line below table number, in title case &amp; italics. (7.9)</li> </ul> | Examples                                                                                                    | Examples                                                                                                    |
| <ul> <li>Figure number<br/>placed above figure<br/>itself in bold.</li> </ul>                                                                                      | Examples                                                                                                    | <u>Examples</u>                                                                                                    |

| CHANGE                                                                                                    | OLD APA V6 | NEW APA V7 |
|----------------------------------------------------------------------------------------------------|------------|------------|
| <ul> <li>Figure caption line<br/>below figure<br/>number, in title case<br/>&amp; italics. (7.23)</li> </ul>                                |            |            |
| The title of "Author<br>Note" (2.3), "Abstract"<br>(2.9/2.28), "References,"<br>(2.12/2.28) are in bold,<br>centered, and in title<br>case. | References | References |

| CHANGE                                                                                                    | OLD APA V6                                                                                                    | NEW APA V7                                                                                                    |  |
|----------------------------------------------------------------------------------------------------|----------------------------------------------------------------------------------------------------|----------------------------------------------------------------------------------------------------|--|
| The title of the paper on title page should be bold, centered, and in title case, three or four lines down from the top margin of the page. (2.4) | CLD APA V6  Running head: PURDUE ONLINE WRITING LAB SAMPLE TITLE PAGE 1  The Purdue Online Writing Lab's Sample Title Page: Following the American Psychological Association's Guidelines Purdue Pete Purdue University | The Purdue Online Writing Lab's Sample Title Page: Following the American Psychological Association's Guidelines  Polly Purduc  Department of English, Purdue University  ENGL 999: Course Name  Dr. Professor's Name  November 11, 2019 |  |
|                                                                                                    |                                                                                                    |                                                                                                    |  |

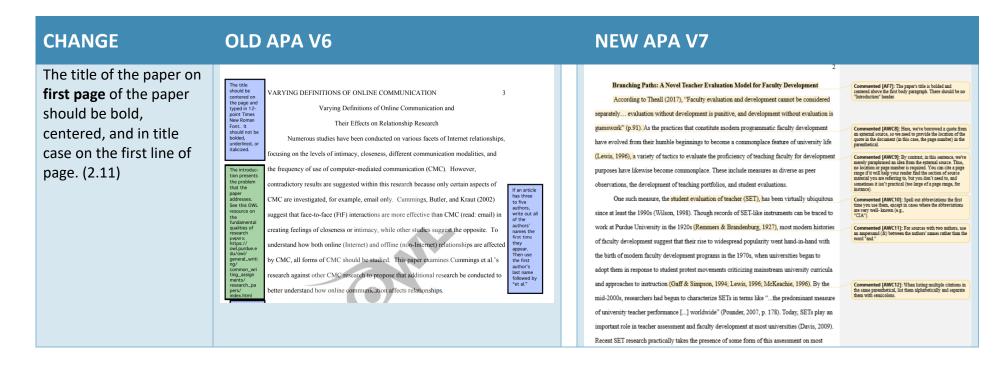

Click here for a great **Quick Reference Guide**.

Click here for all APA V7 guidelines.

Click here for a comprehensive list of changes from APA V6 to APA V7.